**Microsoft HoloLens の活かし方を共に考える**

# **ワークスタディラボ for Microsoft HoloLens**

Microsoft HoloLens 2(以下、HoloLens 2)を業務活用する方法を検証するために必要な、計画立案や検証アプリケーションの提供、 評価の実施までをセットにしたサービスです。評価に必要な作業の支援を利用することで、効率よく評価を進めることができます。

### **サービス概要**

HoloLens 2 を業務に適用できるか見極めるワークスタディを実施するサービスです。「実際の業務シナリオ」と「解決したい課題」をインタビュー形 式で確認し、HoloLens 2 の利用シナリオ提案からシナリオに沿った評価を行い、結果を報告書にまとめてお渡しします。

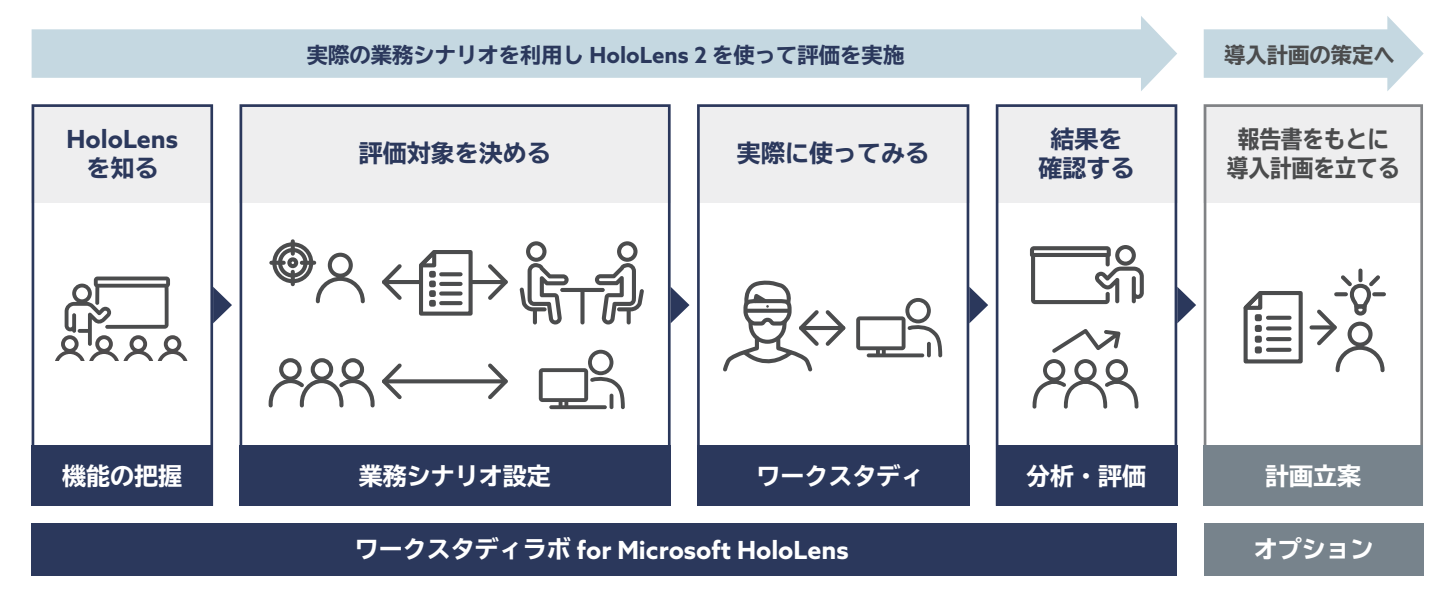

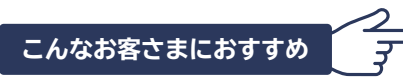

HoloLens 2 を実際の業務に適用しながら評価ができるため、どこから手をつければいいのか分からない、HoloLens 2 をどう活かせるのか見当も つかないといったお客さまにオススメです。

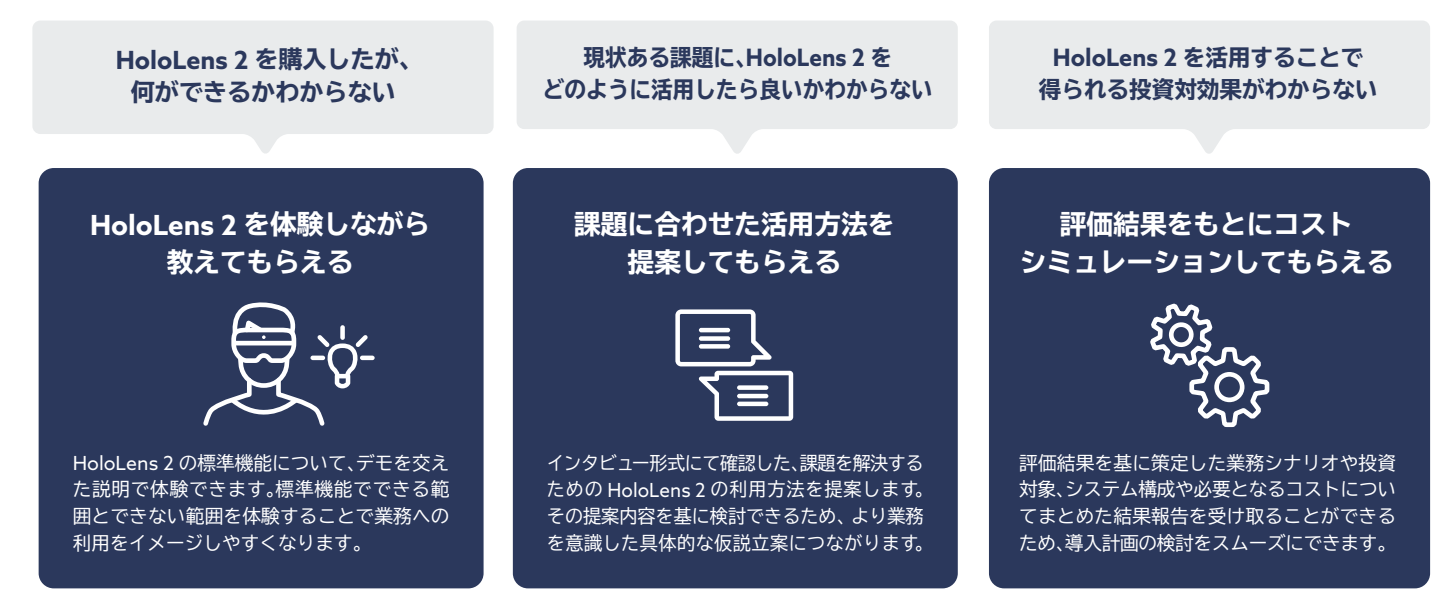

# **業務シナリオ例**

HoloLens 2 標準機能の Remote Assist を利用し、本社と現場を映像でつなぎ遠隔地支援を効率化するシナリオです。 標準機能を最大限活用しながら、不足している現場機能をアプリケーション開発し、実際の業務に適用して評価します。

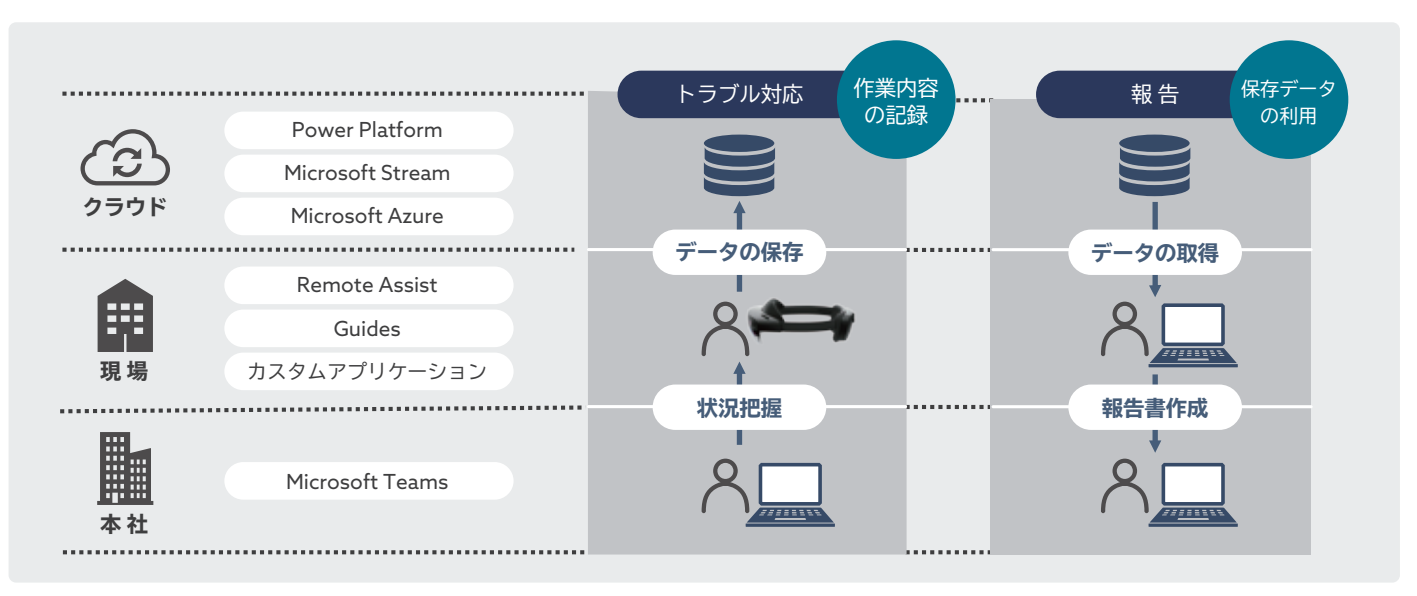

# **サービスフロー・成果物**

HoloLens 2 標準機能の説明から開始し、約 3 か月かけてワークスタディを実施します。 導入効果の検証結果や投資効果をまとめた報告書を作成・納品して完了します。

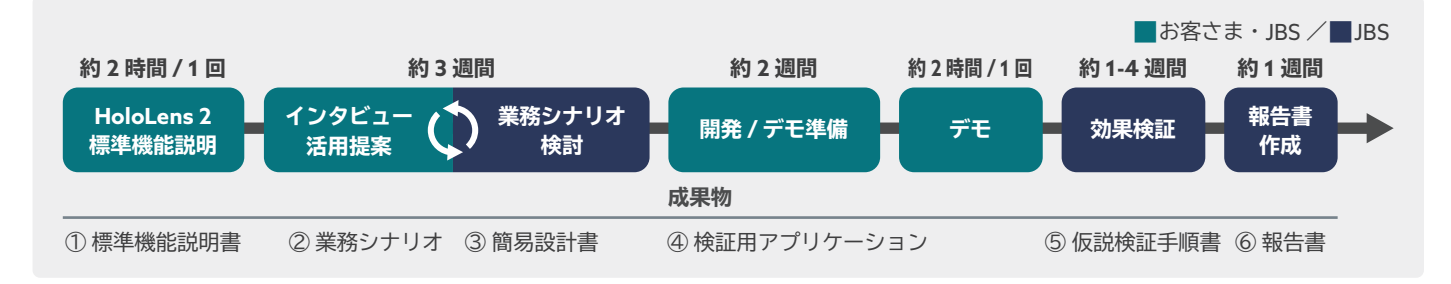

### **価格例(税抜)**

**前提条件**

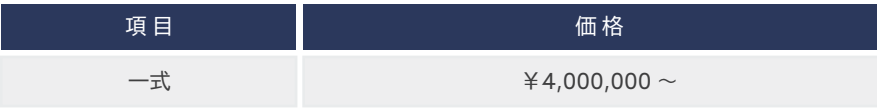

・本サービスは、HoloLens 2 を利用します。

・作業時間は平日日中( 9 : 30 ~ 18 : 00 )、作業は首都圏内で行います。首都圏外で作業する場合は、出張交通費・宿泊費などを別途実費請求します。 ・検証は、お客さま所有の HoloLens 2 を利用します。HoloLens 2 を所有されていない場合は、有償のレンタルサービスを利用ください。

#### **Microsoft HoloLens レンタルサービス**

HoloLens 2 デバイスのレンタルサービス(横河レンタ・リース) https://www.yrl.com/product/it\_rental/others/hololens\_2.html

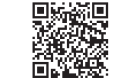

**ファーストステップガイド for Microsoft HoloLens** HoloLens 2 デバイスの利用方法をガイド https://www.jbs.co.jp/solution/list/microsofthololens\_firststepguide 首義

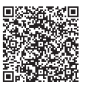

● 記載されている会社名、製品名、ロゴ等は、各社の登録商標または商標です。 ● 製品の仕様は予告なく変更することがあります。あらかじめご了承ください。

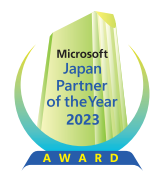

お問い合わせ先

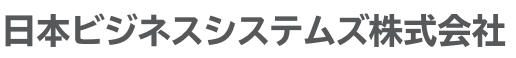

〒105-5520 東京都港区虎ノ門2-6-1 虎ノ門ヒルズ ステーションタワー20F https://www.jbs.co.jp